# Cheatography

# ionic 2 Cheat Sheet by [JavaVolker](http://www.cheatography.com/javavolker/) via [cheatography.com/25591/cs/10518/](http://www.cheatography.com/javavolker/cheat-sheets/ionic-2)

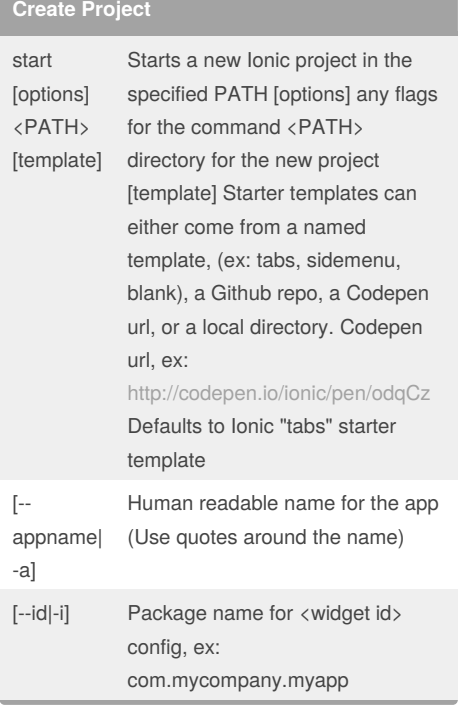

By **JavaVolker** [cheatography.com/javavolker/](http://www.cheatography.com/javavolker/)

### **Create Project (cont)**

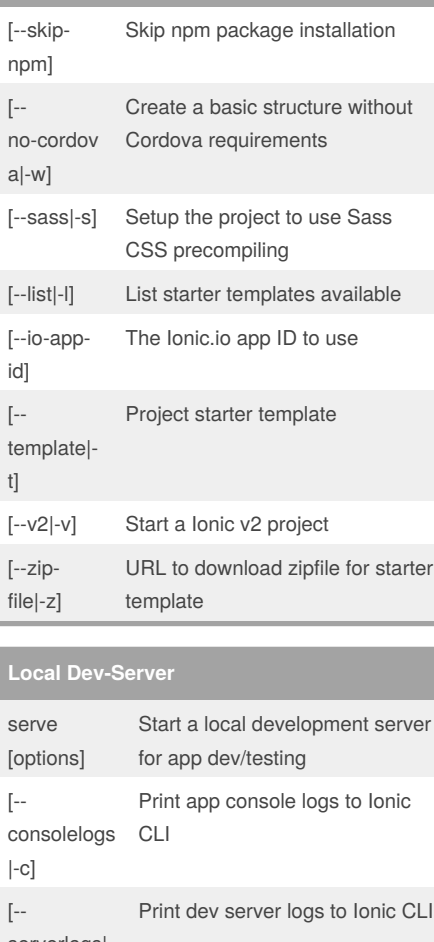

serverlogs| s] [--port|-p] Dev server HTTP port (8100 default) [- livereloadport|-r] Live Reload port (35729 default) [- nobrowser| b] Disable launching a browser [- nolivereload |-d] Do not start live reload [- noproxy|-x] Do not add proxies [- address] Use specific address or return with failure [--all]-a] Have the server listen on all

#### addresses (0.0.0.0)  $\lbrack \text{--}$ browser|-w] Specifies the browser to use (safari, firefox, chrome)

Published 24th January, 2017. Last updated 13th January, 2017. Page 1 of 4.

### **Local Dev-Server (cont)**

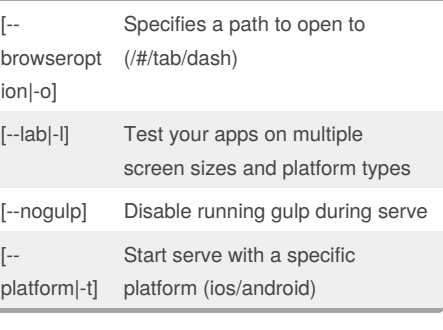

#### **Ionic Cloud**

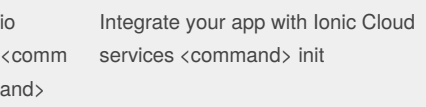

#### **Package**

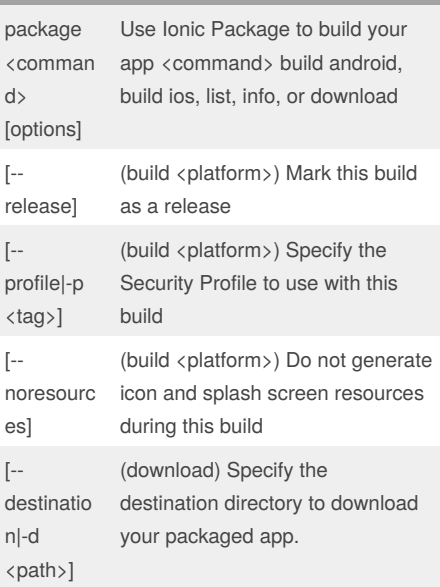

### **Adding Stuff**

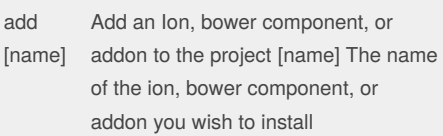

Sponsored by **CrosswordCheats.com** Learn to solve cryptic crosswords! <http://crosswordcheats.com>

# Cheatography

# ionic 2 Cheat Sheet by [JavaVolker](http://www.cheatography.com/javavolker/) via [cheatography.com/25591/cs/10518/](http://www.cheatography.com/javavolker/cheat-sheets/ionic-2)

### **Adding Stuff (cont)**

#### remove [name] Remove an Ion, bower component, or addon from the project [name] The name of the Ion, bower component, or addon you wish to remove

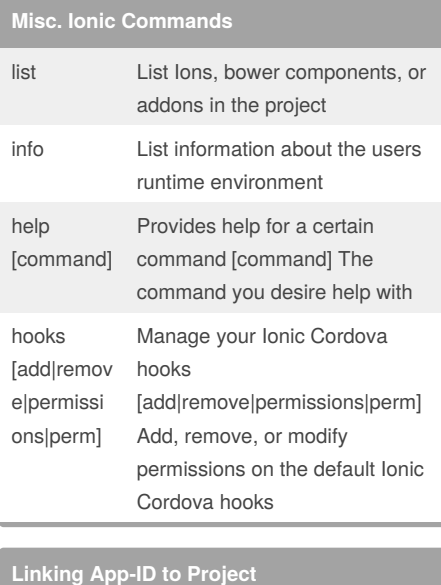

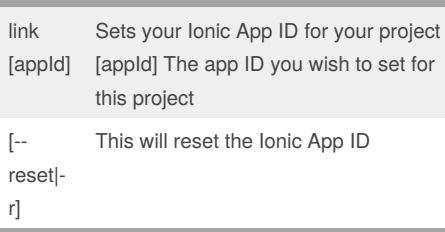

#### **Project Setup**

setup [sass] Configure the project with a build tool (beta) [sass] Setup the project to use Sass CSS precompiling

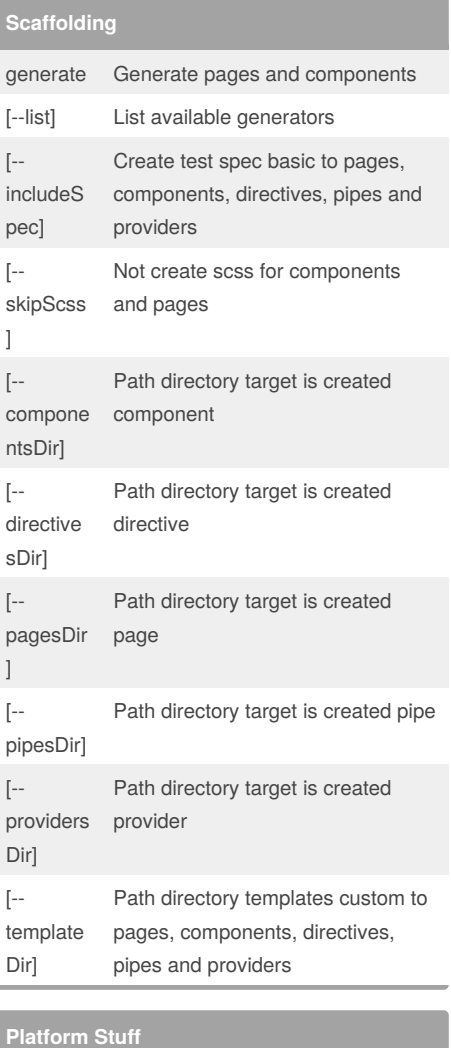

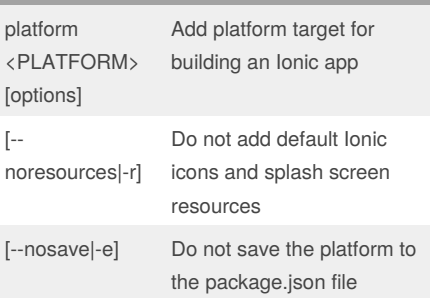

#### **Runnning the App**

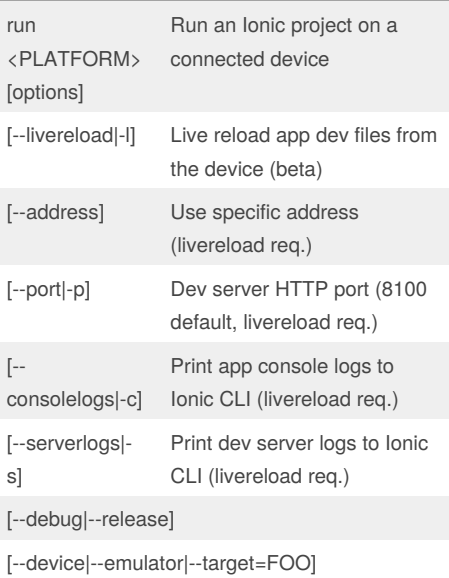

#### **Emulating the App**

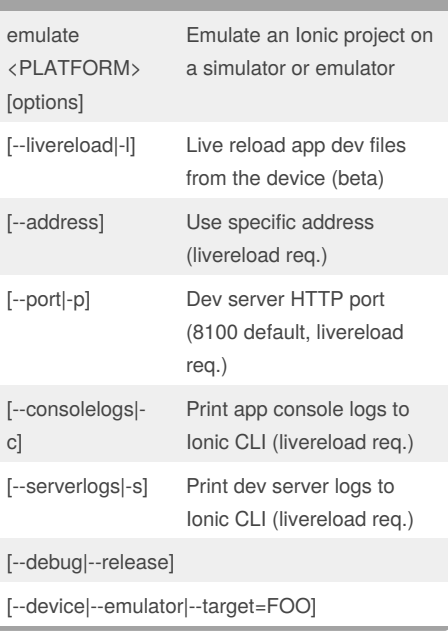

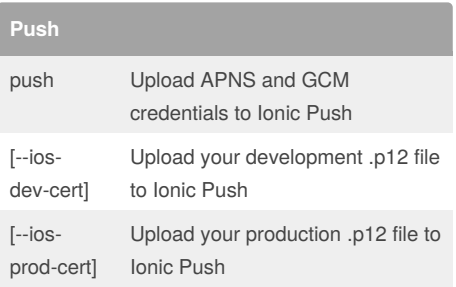

# Sponsored by **CrosswordCheats.com**

Learn to solve cryptic crosswords!

<http://crosswordcheats.com>

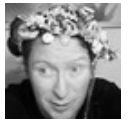

By **JavaVolker**

[cheatography.com/javavolker/](http://www.cheatography.com/javavolker/)

Published 24th January, 2017. Last updated 13th January, 2017. Page 2 of 4.

# Cheatography

### ionic 2 Cheat Sheet by [JavaVolker](http://www.cheatography.com/javavolker/) via [cheatography.com/25591/cs/10518/](http://www.cheatography.com/javavolker/cheat-sheets/ionic-2)

**Building Stuff**

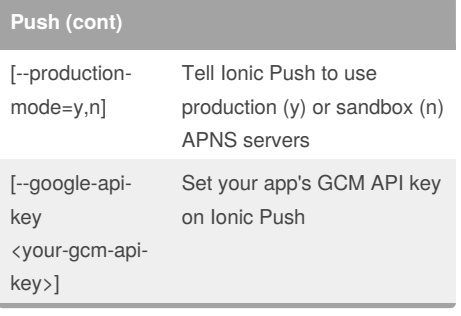

#### **App Configuration**

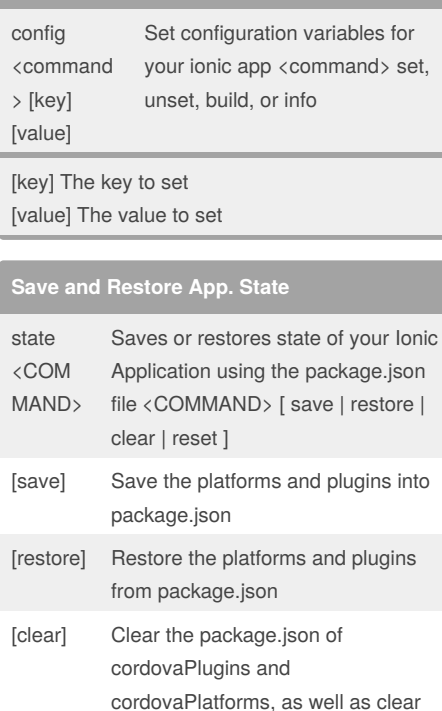

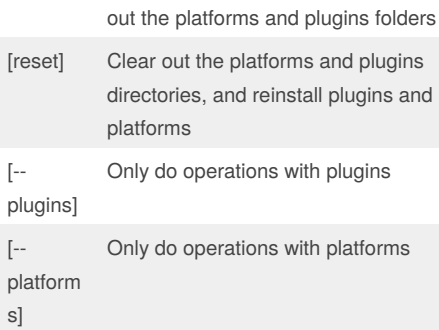

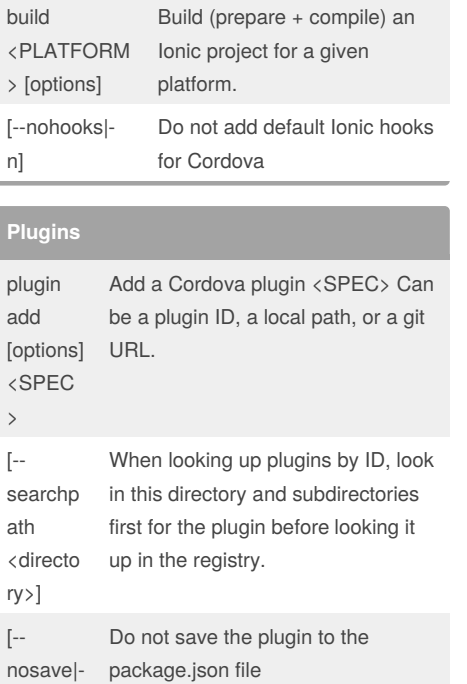

#### e]

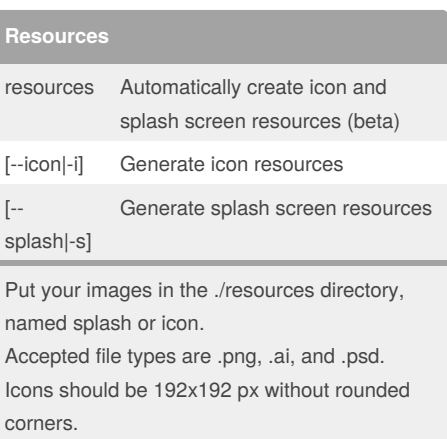

Splashscreens should be 2208x2208 px, with the image centered in the middle.

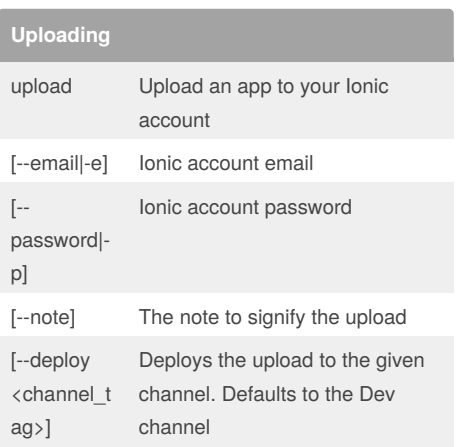

### **Sharing**

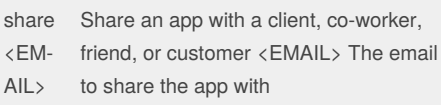

### **Ionic Library**

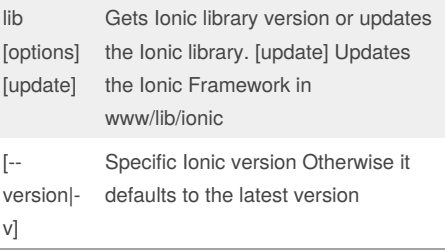

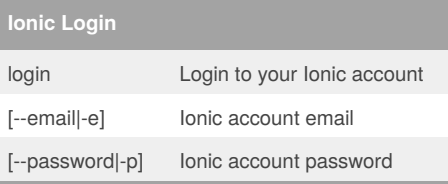

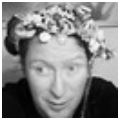

#### By **JavaVolker**

[cheatography.com/javavolker/](http://www.cheatography.com/javavolker/)

Published 24th January, 2017. Last updated 13th January, 2017. Page 3 of 4.

Sponsored by **CrosswordCheats.com** Learn to solve cryptic crosswords! <http://crosswordcheats.com>

# ionic 2 Cheat Sheet

docs <TOP  $IC$ 

**Ionic Documentation**

by [JavaVolker](http://www.cheatography.com/javavolker/) via [cheatography.com/25591/cs/10518/](http://www.cheatography.com/javavolker/cheat-sheets/ionic-2)

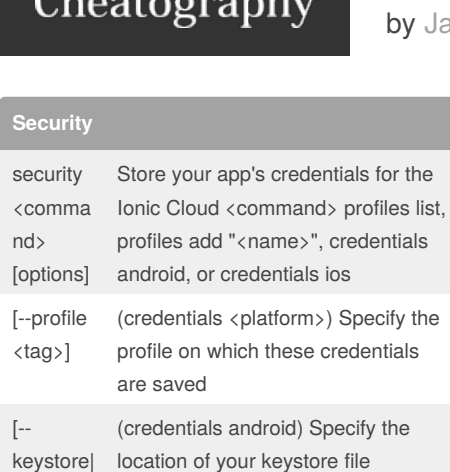

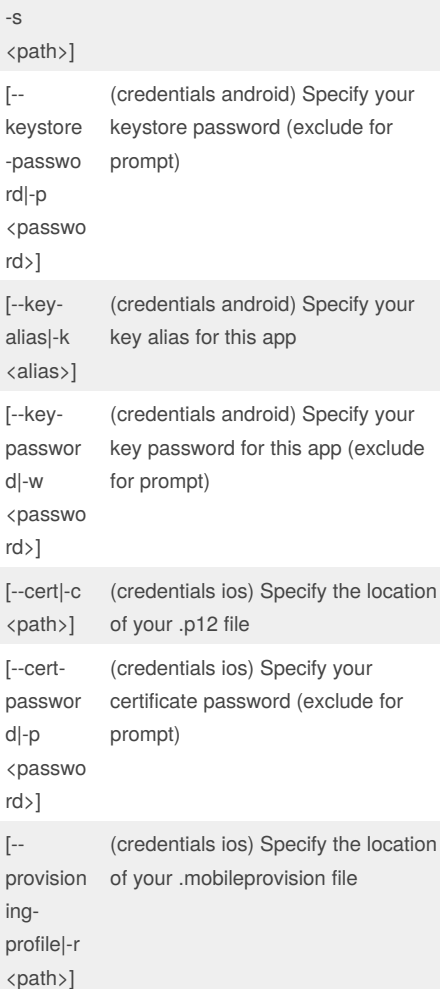

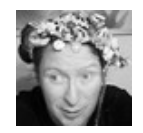

#### By **JavaVolker**

[cheatography.com/javavolker/](http://www.cheatography.com/javavolker/)

Published 24th January, 2017. Last updated 13th January, 2017. Page 4 of 4.

Sponsored by **CrosswordCheats.com**

Learn to solve cryptic crosswords! <http://crosswordcheats.com>

<TOPIC> the topic to view help documentation for. Use "ls" to view all topics

Opens up the documentation for Ionic